# Godot From Zero to Proficiency: An In-Depth Guide for Beginners and Intermediate Developers

Godot is a free and open-source game development engine that has gained popularity due to its user-friendly interface, powerful features, and extensive documentation. This article provides a comprehensive guide to Godot, starting from the basics and gradually progressing to advanced concepts. Whether you are a complete beginner or an intermediate developer looking to enhance your skills, this guide will provide you with the knowledge and resources you need to succeed.

#### **Installation and Setup**

- 1. Download the latest version of Godot from the official website.
- 2. Install Godot on your computer by following the provided instructions.
- 3. Create a new project and select a template that matches your game development objectives.

#### **Basic Concepts**

- Nodes: The building blocks of Godot scenes. Nodes represent various game objects, such as sprites, cameras, and physics bodies.
- Scenes: Collections of nodes that define the layout and behavior of a game level or menu.
- Scripts: Code that runs on nodes, defining their behavior and interactions.

- Signals: Events emitted by nodes that can trigger other nodes to react.
- Physics: A built-in physics engine that simulates realistic interactions between objects.

#### **2D Game Development**

- 1. Create a new 2D project in Godot.
- 2. Import sprites and other assets into your project.
- 3. Create scenes for different levels or gameplay segments.
- 4. Use scripts to define player movement, enemy AI, and other game mechanics.
- 5. Test your game and iterate on the design based on feedback.

#### **3D Game Development**

- 1. Create a new 3D project in Godot.
- 2. Import 3D models and textures into your project.
- 3. Create scenes for different levels or gameplay segments.
- 4. Use scripts to define player movement, camera controls, and other game mechanics.
- 5. Use Godot's built-in physics engine to simulate realistic object interactions.

#### **Advanced Concepts**

 Custom Assets: Create your own assets, such as textures, models, and sounds, to enhance the visual and auditory experience of your game.

- Networking: Implement multiplayer functionality through Godot's builtin networking modules.
- Shader Programming: Use the Godot shader language to create custom visual effects and enhance the graphics of your game.
- Physics Integration: Fine-tune the physics system to achieve desired gameplay mechanics and realistic object interactions.
- Performance Optimization: Techniques for optimizing your game's performance to ensure a smooth and responsive experience.

#### **Resources and Community**

- Godot Documentation: Extensive and well-organized documentation for all aspects of Godot.
- Godot Community Forum: A vibrant community where you can ask questions, share knowledge, and collaborate with other Godot developers.
- Godot Tutorials and Courses: Numerous online resources and courses available to enhance your understanding of Godot.

Godot is a powerful and accessible game development engine that offers a wide range of features for both beginners and experienced developers. By following the steps outlined in this guide and exploring the resources available in the Godot community, you can develop proficient skills in Godot and create engaging and immersive games.

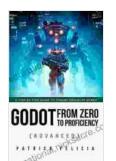

#### Godot from Zero to Proficiency (Advanced): A step-bystep guide to coding advanced games with Godot

by Patrick Felicia

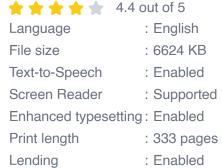

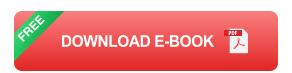

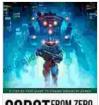

### OT FROM ZERO TO PROFICIENCY

#### Godot from Zero to Proficiency (Advanced): A step-bystep guide to coding advanced games with Godot

by Patrick Felicia

★★★★ 4.4 out of 5

Language : English

File size : 6624 KB

Text-to-Speech : Enabled

Screen Reader : Supported

Enhanced typesetting: Enabled

Print length : 333 pages

Lending : Enabled

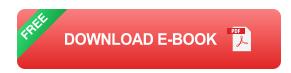

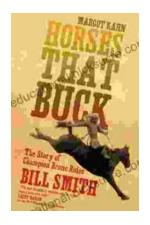

## The Story of Champion Bronc Rider Bill Smith: A Legacy of Grit and Glory in the Wild West

In the annals of rodeo history, the name Bill Smith stands tall as one of the most celebrated bronc riders of all time. His extraordinary skill, unwavering...

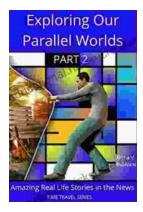

#### **Amazing Real Life Stories In The News**

The news is often filled with stories of tragedy and despair, but there are also countless stories of hope, resilience, and heroism. Here are just a...